## Предначнна́тельный Џало́мъ

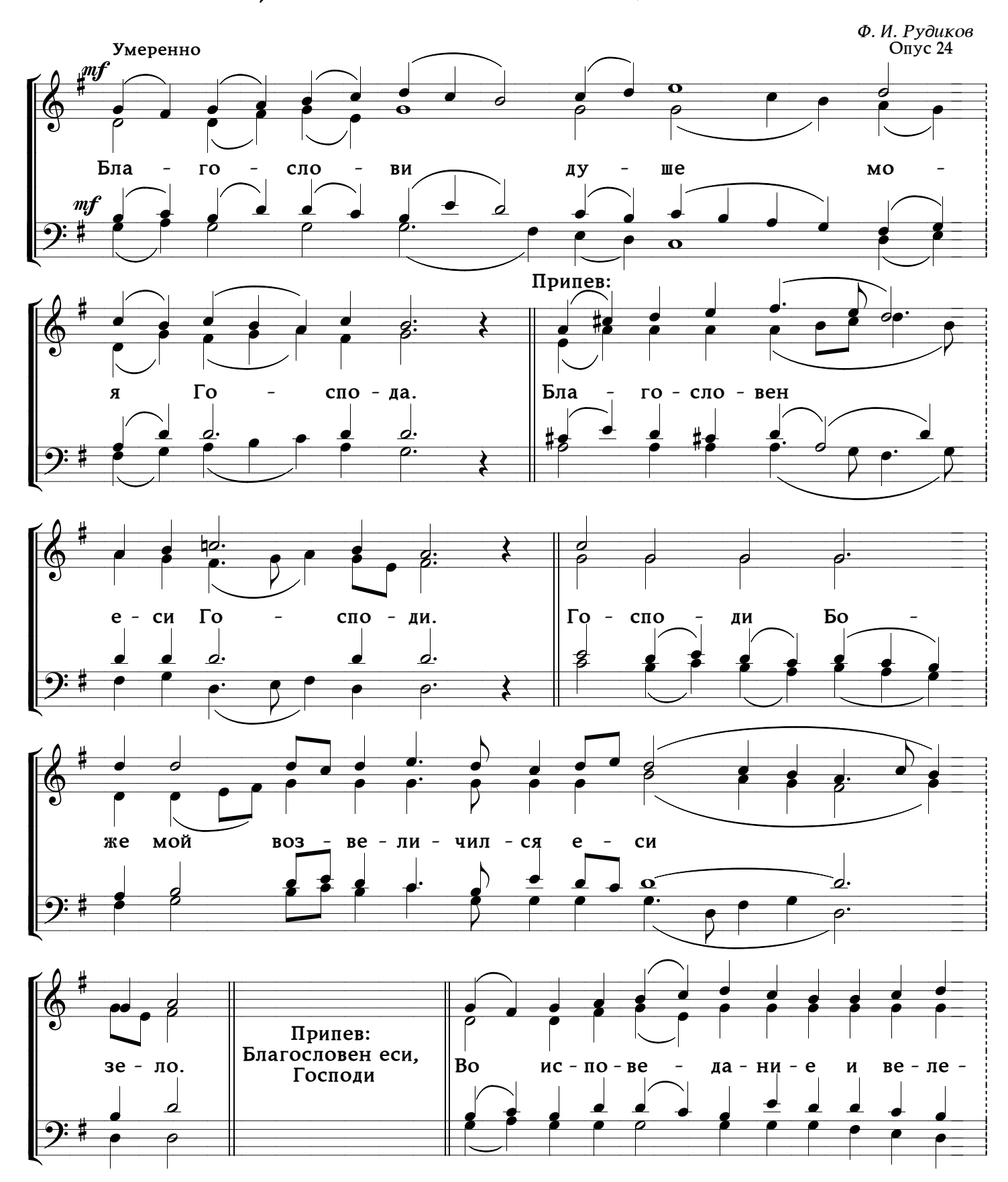

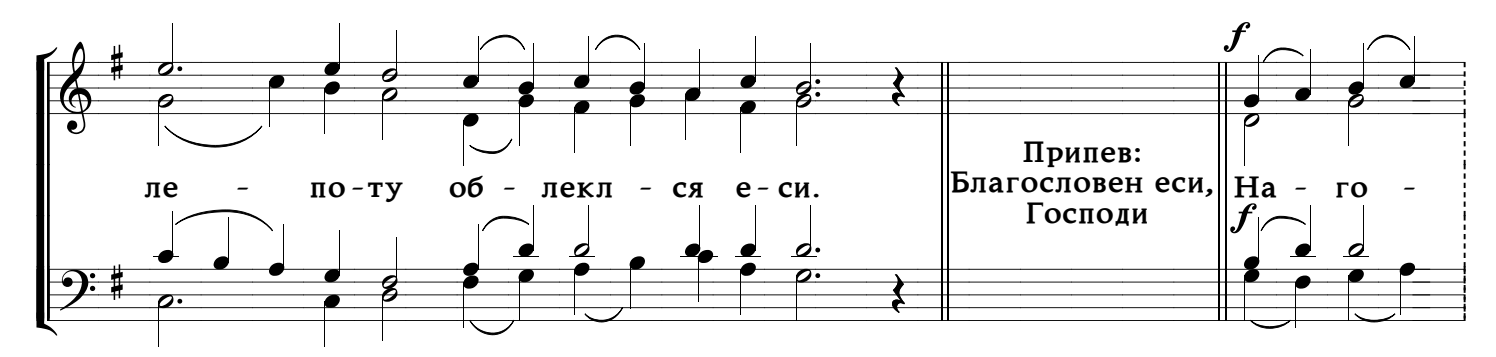

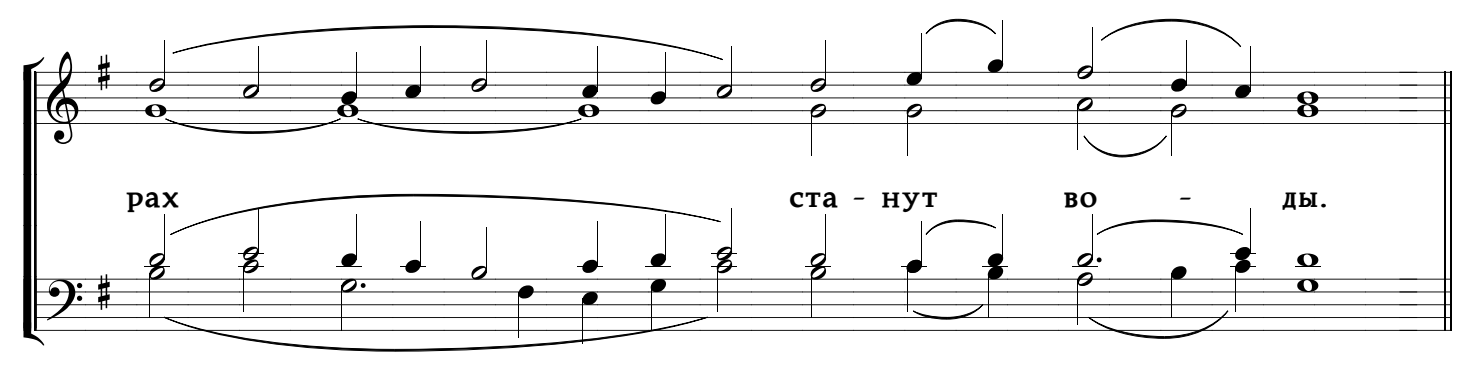

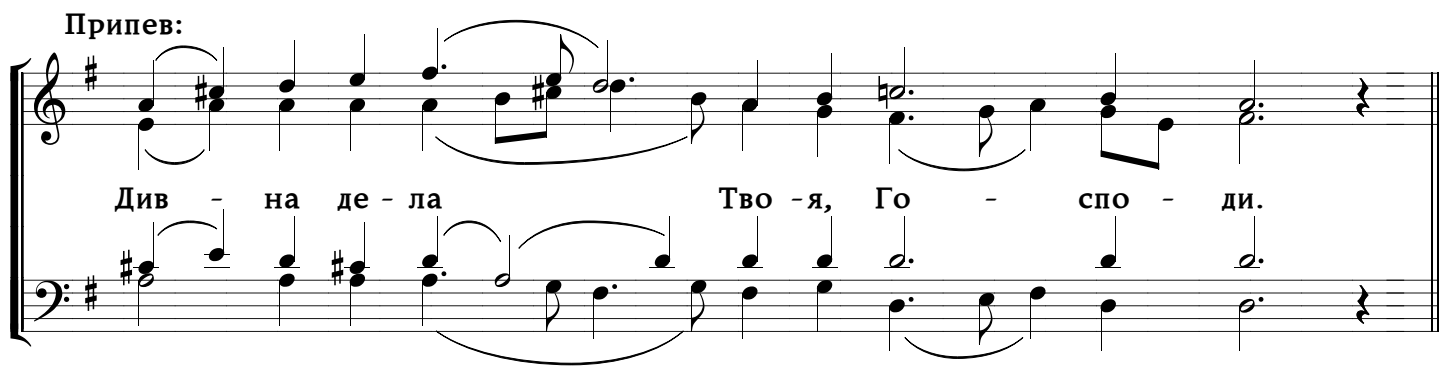

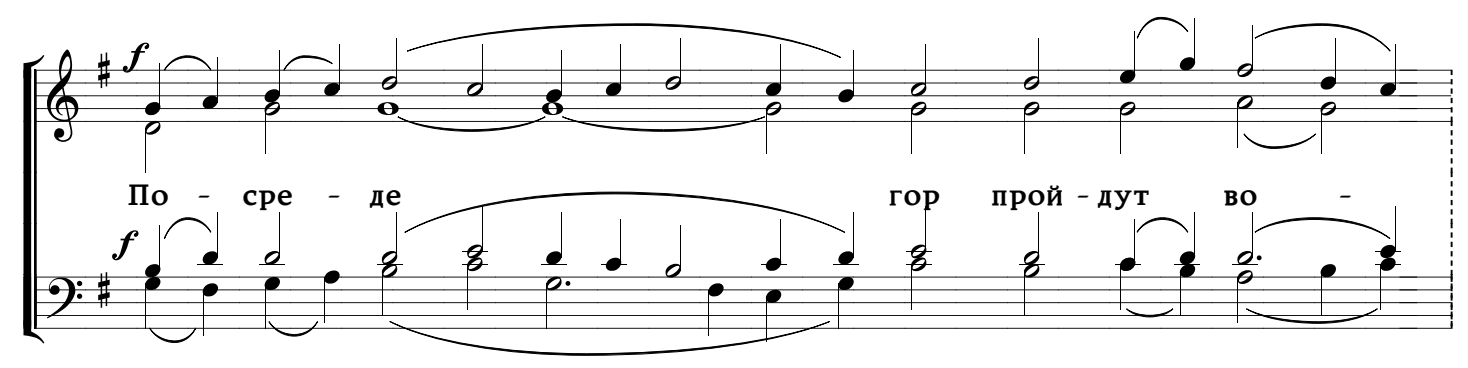

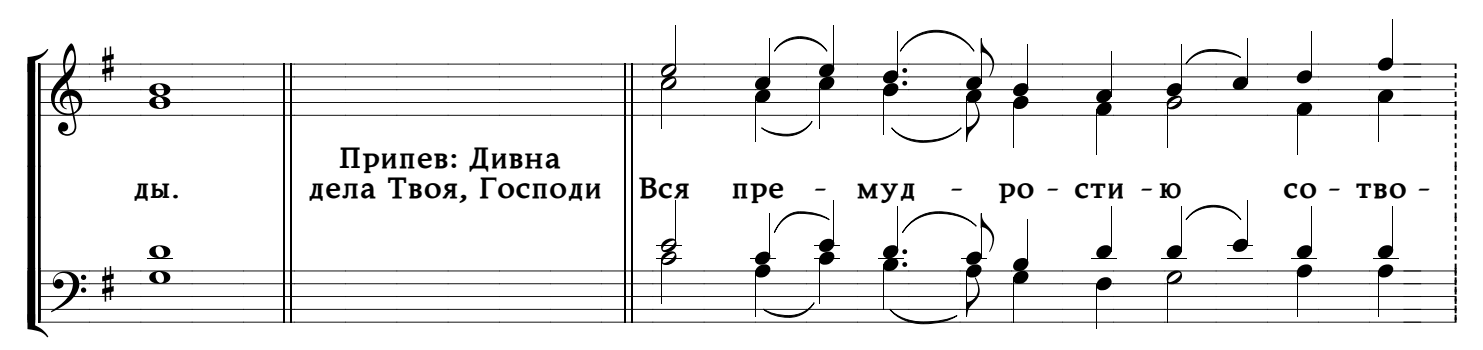

 $\overline{2}$ 

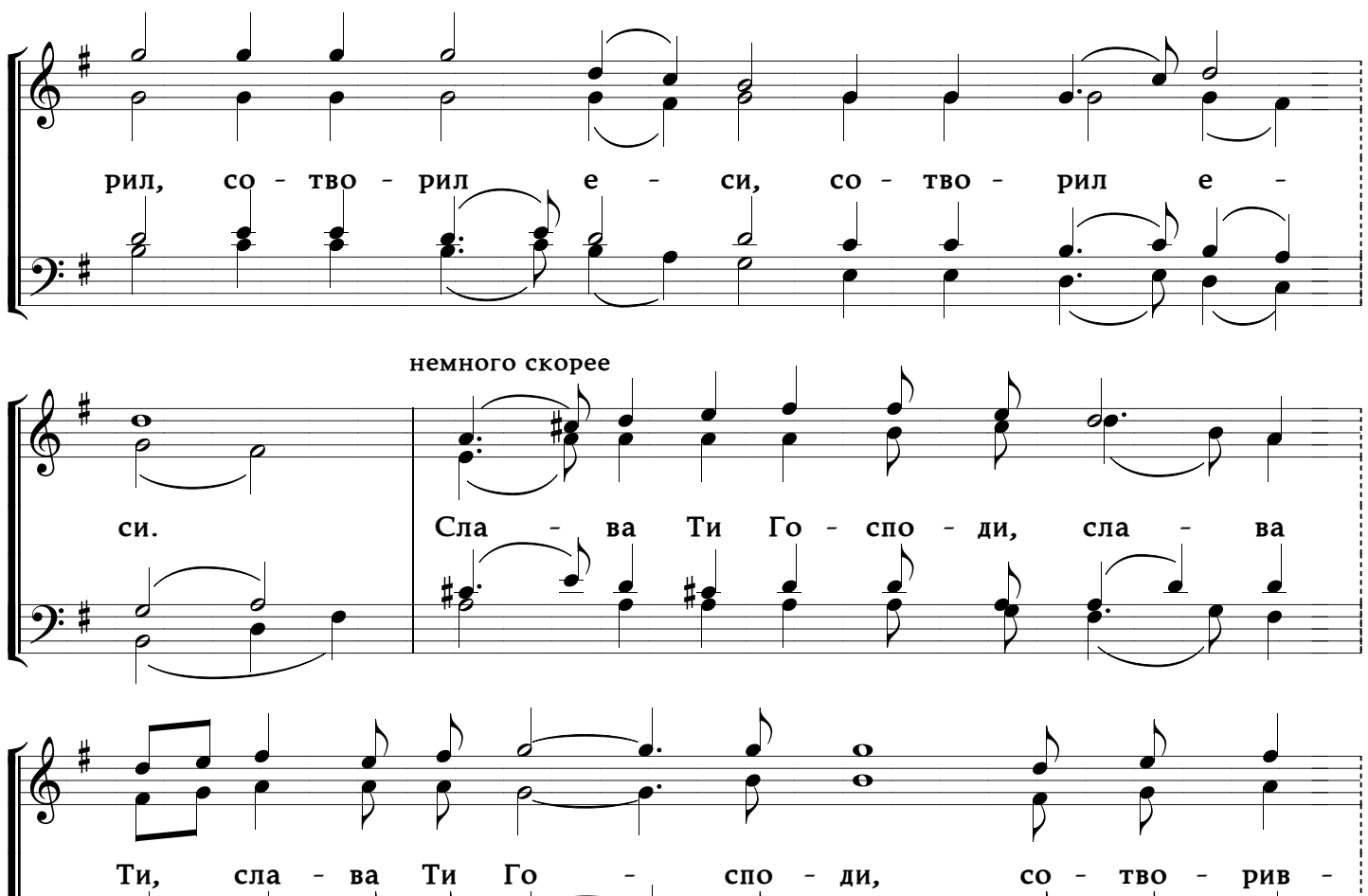

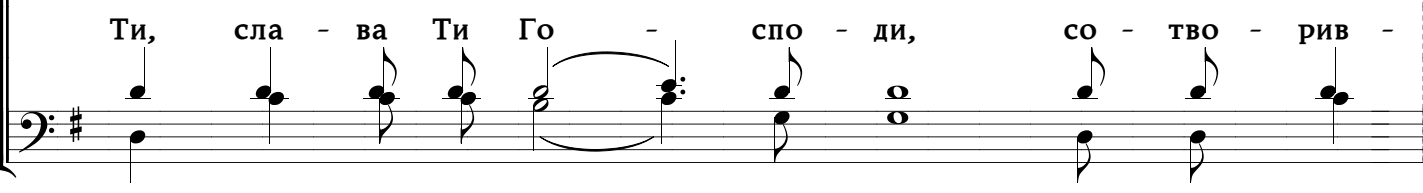

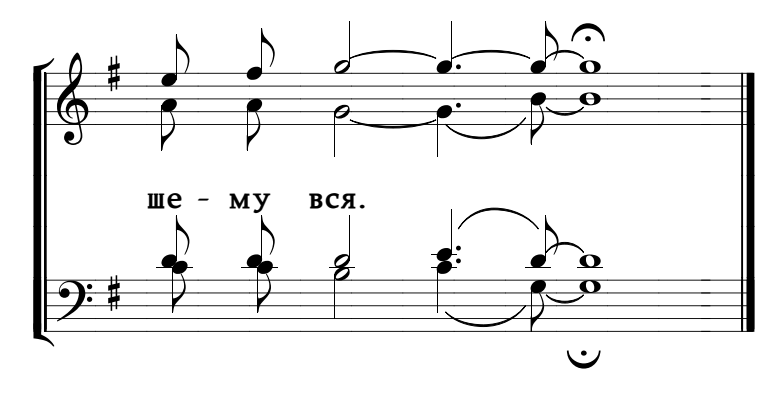